## SAP ABAP table MEREL S CODE {Release Code}

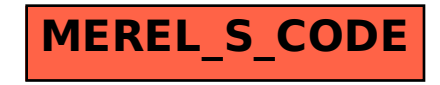